# **Lecture 12: Data carpentry with tidyverse**

### **STAT598z: Intro. to computing for statistics**

#### **Vinayak Rao**

**Department of Statistics, Purdue University**

In  $[ ]: ]$  options(repr.plot.width=5, repr.plot.height=3)

We will use a dataset of movies scraped off IMDB: https://www.kaggle.com/deepmatrix/imdb-5000-movie-dataset (https://www.kaggle.com/deepmatrix/imdb-5000-movie-dataset)

Available from the class website

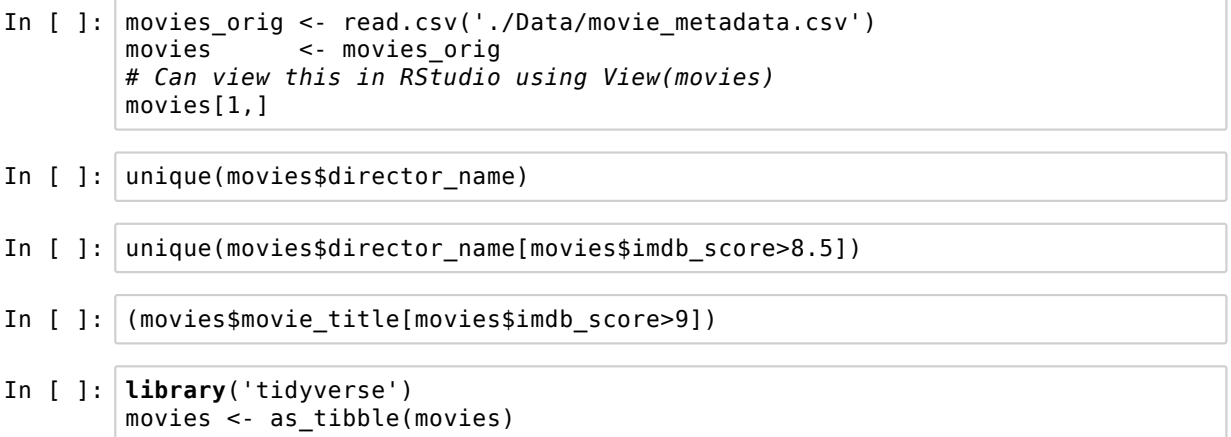

Most functions that works with dataframes works with tibbles

- $\bullet$  functions in tidyverse require tibbles
- additionally, tibbles have some nice conveniences

In [ ]:  $\vert$  my\_rnd <- tibble(x=rnorm(10), y = x+1, z = x>0) print(my\_rnd) # tibbles also print a bit more nicely

# **The 'pipe' operator %>%**

tidyuniverse gets this from package purrr

 $\bullet$  magrittr offers additional functionality

# **A side point on infix functions**

%func\_name% is syntax for infix (rather than prefix) functions:

In  $[ ]: ]$  '%plus%' <- **function** $(x, y)$  x+y 1 %plus% 2; '%plus%'(3,4)

%>% pipes output of first function to first argument of the second

Can give more readable code. E.g. consider

```
In [ ]: ] range(
               movies$actor_1_facebook_likes[
                 order(
                        movies$imdb_score, decreasing = T
                      )
                ][1:10]
              )
        # range(movies$actor_1_facebook_likes[
        # order(movies$imdb_score, decreasing = T)][1:10])
```
Have to parse code from inside to outside.

```
In [ ]: movies$imdb_score %>%
          order(decreasing = T) %>%
           movies$actor_1_facebook_likes[.] %>% #What are the arguments to '['?
          . [1:10] %\ge%
          range
```
By default, output of function to left of %>% is the first argument of the function to the right

Use . as placeholder if argument you are piping to is not the first

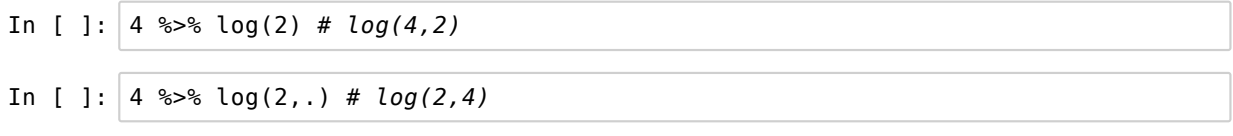

Can pipe to multiple arguments

```
In [ ]: 2 \text{ %} log(. + 6, .) \# log(8, 2)
```
Pipes in pipes are possible (but be careful)

In [ ]:  $2 \text{ %} log(. + 6 \text{ %})$  .^2 %>% print,.); log(38,2)

tiyverse gets %>% from the purrr package

The magrittr package provides more such functions.

E.g. the T-pipe %T>% passes the LHS onwards

useful for functions like plot where output isn't important

In [ ]: **library**(magrittr); rnorm(100) %T>% hist %>% mean

http://www.fromthebottomoftheheap.net/2015/06/03/my-aversion-to-pipes/^ (http://www.fromthebottomoftheheap.net/2015/06 /03/my-aversion-to-pipes/^)

https://cran.r-project.org/web/packages/magrittr/vignettes/magrittr.html (https://cran.r-project.org/web/packages/magrittr /vignettes/magrittr.html)

https://www.r-statistics.com/2014/08/simpler-r-coding-with-pipes-the-present-and-future-of-the-magrittr-package/ (https://www.r-statistics.com/2014/08/simpler-r-coding-with-pipes-the-present-and-future-of-the-magrittr-package/)

Our next package from tidyverse is dplyr

- filter: pick observations by values (rows)
- arrange: reorder rows
- select: pick variables (columns) by their names
- mutate: create new variables from existing variables
- summarise: summarise many values

The scope of each is determined by group by

For a more thorough overview, look at *R for Data Science* (http://r4ds.had.co.nz/transform.html#datatransformation (http://r4ds.had.co.nz/transform.html#datatransformation))

#### **The filter filter() function**

Select observations/rows based on value

Cleaner alternative to indexing with logicals and which

In  $\lceil$   $\rceil$ : deniro <- filter(movies, actor 1 name == "Robert De Niro") deniro[,c('imdb\_score','movie\_title')] In [ ]: deniro\_good <- movies %>% filter(actor\_1\_name == "Robert De Niro", imdb score  $> 8$ ) deniro\_good[,c('imdb\_score','movie\_title')]

Multiple argument are equivalent to logical AND (&):

```
 deniro_good <- filter(movies,actor_1_name == "Robert De Niro" & imdb_score > 7)
```
Logical or's must be written using |

```
In [ ]: dm pcn<-movies %>%
                  filter((actor_1_name=="Robert De Niro") |
                                     (actor_1_name=="Al Pacino"),
                                imdb_score > 7)dnr_pcn[,c('actor_1_name','imdb_score','movie_title')]
```
# **The select() function**

Unlike filter(), select() picks columns of a tibble

```
In [ ]: select(deniro_good, movie_title, imdb_score)
In [ ]: ] select(deniro_good, director_name:actor_2_name)[1:10, ]
```
Can also use - to eliminate columns:

```
In [ ]: select(deniro_good, -(director_name:actor_2_name))
```
Also includes convenience functions like contains("actor") and num\_range("var",1:3)

# **The arrange() function**

Orders rows in increasing order of any chosen column

- Additional columns can be provided to break ties
- $\bullet$  desc() can be used to sort in decreasing order

Missing values always go at the end

```
In [ ]: movies %>% arrange(desc(imdb_score),desc(gross)) %>%
            select(movie_title, imdb_score, gross) %>% .[1:10,]
In [ ]: arrange(movies, imdb_score, gross) %>%
           select(movie_title, imdb_score, gross) %>% .[1:10,]
In [ ]: tmp <- arrange(movies, desc(imdb_score), desc(gross))
```
# **The mutate() function**

Creates new columns at the end of current data.frame

```
In [ ]: movies %>% filter(country== "USA") %>%
              select(movie_title, imdb_score, gross, budget) %>%
             mutate(succ = gross/budge_t) %>%
              arrange(desc(succ)) %>% .[1:20,]
```
mutate can refer to functions just created

```
In [ ]: \vert movies %>% filter(country == "USA") %>%
            select(movie_title, imdb_score, gross, budget) %>%
            mutate(succ = gross-budget, perc= 100*succ/budget) %>%
            distinct() %>% arrange((succ))
```
distinct() is a useful function to remove repeated rows

can provide column names as arguments for partial repetitions

transmute() is useful if we only care about the new column

# **summarise() and group\_by()**

Summarise collapses a dataframe to a single row:

In [ ]: summarise(movies, score = mean(imdb\_score))

Becomes very powerful in conjunction with group\_by()

```
In [ ]: top_dir <- movies %>% group_by(director_name) %>%
                  summarise(score = mean(imdb_score)) %>%
                  arrange(desc(score))
        top_dir[1:15,]
```
n() is a convenient function to get number of elements

In [ ]: top\_dir <- movies %>% group\_by(director\_name) %>% summarise(count=n(), score = mean(imdb\_score)) %>% arrange(desc(score)) %>% filter(count>=5) top\_dir In [ ]: yr\_scr <- movies %>% group\_by(title\_year) %>% summarise(count=n(), score = median(imdb\_score), ymin = quantile(imdb\_score,.1), ymax=quantile(imdb\_score,.9)) %>% arrange(desc(score)) %>% filter(count>=5) yr\_scr In [ ]: ggplot(yr\_scr , aes(x=title\_year, y = score)) + geom\_line() + geom\_errorbar(aes(ymin=ymin,ymax=ymax))

Can have nested groupings (can revert with ungroup())

```
In [ ]: act_dir<-movies %>% group_by(actor_1_name,director_name) %>%
                  distinct(movie_title, .keep_all = T) %>%
                 summarise(num = n(), scr = mean(gross-budget),
                            ttl = paste(movie_title, collapse=";")) %>%
                  arrange(desc(scr)) %>% filter(num>2)
        act_dir[1:20,]
```
Let's try something more complicated:

Can we analyse scores/earnings across genres?

Things are actually a bit more complicated:

```
In [ ]: levels(movies$genres)
        #movies %>% select(movie_title, genres) %>% .[1:10,]
In [ ]: gnr_type <- as.character(levels(movies_orig$genres)) %>%
               strsplit('\\|') %>% #will see regular expressions later
                unlist %>% unique
        gnr_type
In [ ]: | movies <- movies_orig
        movies[,gnr_type] <- F
        movies$genres <- as.character(movies$genres)
        movies[29:54]
In [ ]: for(ii in 1:nrow(movies)) { # Will look at better approaches
           movies[ii,gnr_type] <-
            gnr_type %in% strsplit(movies$genres[ii],"\\|")[[1]]
        }
        colnames(movies)[38] <- "Sci_fi"
        colnames(movies)[51] <- "Reality TV"
        colnames(movies)[53] <- "Film_Noir"
        colnames(movies)[54] <- "Game_Show"
        gnr_type <- colnames(movies)[29:54]
        movies[1:10,29:54]
In [ ]: ]\#lm(imdb score ~ Action + Adventure, movies )rslt <- lm(paste("gross ~",
                     (paste(gnr_type, collapse = '+')), movies)
        rslt
In [ ]: | movies$ntile <- ntile(movies$imdb score,10)
        movies %>% select(movie title, ntile) %>% .[1:10,]
```
summarise\_each let's one summarize multiple columns easily

```
In [ ]: ] gnr_frac <- movies %>% group_by(ntile) %>%
                                 select(Action:Game_Show)%>%
                                 summarise_each(funs(mean, sum))
        gnr_frac
In [ ]: library('RColorBrewer')
        gnr_frac %>%
           gather('Genre','Count',Action:Game_Show) %>% ggplot() +
           geom_line(aes(x=ntile,y=Count,color=Genre,linetype=Genre),
                      size=1) +
           scale_linetype_manual(values=c(rep("solid", 12),rep("dashed",11),
                                          rep("twodash",3))) +
          scale_color_manual(values=c(brewer.pal(12,"Set3"),
                      brewer.pal(11,"Set3"), brewer.pal(3,"Set3"))) +
           scale_y_log10()
```
mutate each allows you to transform multiple columns

```
In [ ]: gnr_frac %>% mutate_each(funs(./sum(.)),Action:Game_Show)
```
#### **Generating tidy data**

The `gather' function, allows you to combine multiple columns into 2 coloumns.

turns wide data into tall data

Tall data is useful for e.g. ggplot

```
In [ ]: ] state_info <- as_tibble(state.x77)
        (state_info[1:10,])
In [ ]: | state_info %>%
           gather(Illiteracy:`HS Grad`, key='InfoType',
                   value='InfoValue')%>%
            ggplot +
            geom_smooth(aes(x=Income, y=InfoValue,color=InfoType))
In [ ]: movies %>% filter(country=="USA") %>%
               select(title_year, budget, gross) %>%
             gather(budget,gross, key = 'type', value='amt') %>%
                ggplot + geom_smooth(aes(x=title_year,y=log10(amt),
                                          group=type, color=type)) +
                facet_wrap(~type)
In [ ]: movies %>% filter(country=="USA") %>%
             select(title_year, budget, Action:Musical) %>%
             gather(Action:Musical, key = 'type', value='amt') %>%
             filter(amt==TRUE) %>% 
               ggplot + geom_smooth(aes(x=title_year,y=log10(budget),
                                          group=type, color=type),se=F)
```
spread() does the opposite

turns a tall data.frame into a wide one

Wide data is useful for e.g. lm

```
In [ ]: ] spread(state_tall, key = InfoType, value=InfoValue)
In [ ]: ] stdnt <- tibble(
         name = rep(c("Alice", "Bob"), each=4),
         year = c(2015, 2015, 2016, 2016, 2015, 2015, 2016, 2016),
         semester = c("Spring","Fall","Spring","Fall", "Spring","Fall","Spring","
        Fall"),
           gpa = c(3.2, 3.9, 3.1, 3.6, 3.1, 3.9, 3.3, 3.3)
          )
        stdnt
In [ ]: stdnt %>% spread(key=semester, value=gpa)
```
What if there are missing/extra values?

melt() and dcast() from package reshape are slightly more powerful

however, tidyr with splyr should meet all your needs

Another useful pair of functions in separate() and unite()

In [ ]:  $\vert$  tmp <- movies %>% separate(director\_name, c("First", "Last"), sep=" ")

Can control what to do with missing/extra elements:

tmp <- movies %>% separate(director\_name,c("First","Last"), sep=" ", extra="merge", fill="left")

Regular expressions will allow more expressivity

unite() does the opposite

In  $[ ]: ]$  tmp <- unite(stdnt, yr sm, year, semester) In  $[ ]: ]$  spread(tmp, key=yr\_sm, value=gpa)